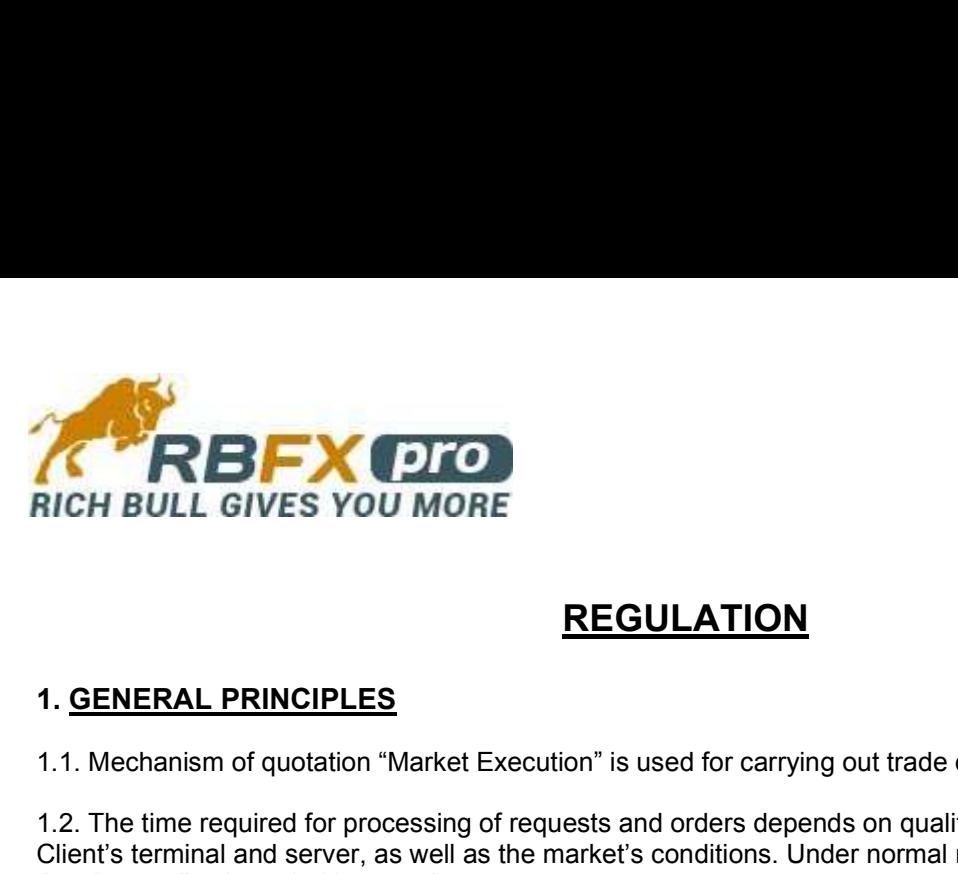

# REGULATION

1.1. Mechanism of quotation "Market Execution" is used for carrying out trade operations.

1.2. The time required for processing of requests and orders depends on quality of connection between the Client's terminal and server, as well as the market's conditions. Under normal market conditions processing time is usually about  $1-10$  seconds. <sup>21</sup>.1. Mechanism of quotation "Market Execution" is used for carrying out trade<br>1.2. The time required for processing of requests and orders depends on qualitime is usually about 1-10 seconds.<br>Client's terminal and server

Under market conditions different from normal, the time may be extended. But it takes longer under market conditions that are different from normal.

If a request or order wasn't given to the Company within a certain period of time (time of waiting in line), the order is automatically deleted as outdated.

1.3. The Company can reject Client's request or order in the following cases:

1.3.1 at the market's opening, if the order is received before the first quotation comes to trading platform;

- 1.3.2. when market conditions are different from normal ones;
- 1.3.3. if order is received according to a non-market quotation;
- 1.3.4. if free margin is not enough to open a position.

In these cases in client's terminal window may appear message «Off quotes».

1.4. Trade operation "Buy" executed at Ask price. Trade operation "Sell" executed at Bid price.

### 2.1. Spread for Forex Classic accounts

2.1.1. Under normal market conditions the fixed spread specified in Tables of Contracts Specifications is supported.

2.1.2. The spread can be increased:

- in the case of force majeure;
- in conditions of low liquidity and high volatility of the market.

### 2.2. Spread for ECN accounts

2.2.1. For all ECN-accounts acts floating spreads. The minimum and average values of spreads are specified in Tables of Contracts Specifications. 1.4. Trade operation "Buy" executed at Ask price. Trade operation "Sell" exec<br>
2. **SPREADS**<br>
2.1. Spread for Forex Classic accounts<br>
2.1.1. Under normal market conditions the fixed spread specified in Tables of<br>
supported.

2.2.2. The spread can be increased:

- in the case of force majeure;
- in conditions of low liquidity and high volatility of the market.

3.1. The Company in its sole discretion determines the value of minimum initial deposit is required to open a trading account.

3.2. The margin values to open positions of standard volumes are specified in Tables of Contracts Specifications.

3.3. The maximum leverage that defines the minimum margin to open an position, is specified in Table of Trading Accounts Types.

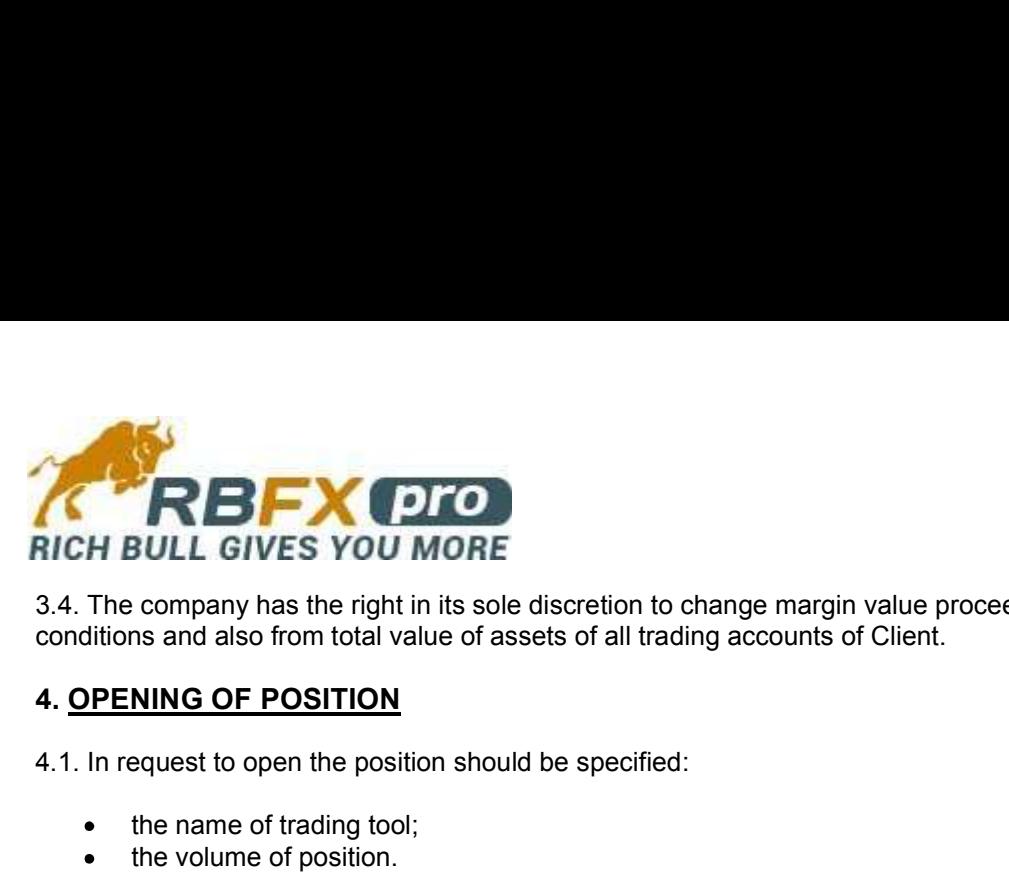

3.4. The company has the right in its sole discretion to change margin value proceeding from market conditions and also from total value of assets of all trading accounts of Client.

4.1. In request to open the position should be specified:

- the name of trading tool;
- the volume of position.

4.2. When the server receives a Client's request for opening position, the system checks the availability of free margin. If margin is big enough, position is opened, and a note about opened position is added to server record. If margin is not big enough, a note with comment "no money" is added to the record. 4.1. In request to open the position should be specified:<br>
• the name of trading tool;<br>
• the volume of position.<br>
4.2. When the server recceives a Client's request for opening position, the system cand<br>
margin. If margin

4.3. The Client can make the following requests:

- to open a position (Open);
- to close the position (Close);
- to place / modify / delete orders: Stop Loss, Take Profit, Buy Limit, Buy Stop, Sell Limit, Sell Stop.

4.4. The Client's request for opening position is fixed on Company's server by adding the appropriate record in the log of server.

4.5. Request for closing a position, received before the first quotation, will be canceled. Company has the right to cancel execution of an order in the case of erroneous execution.

5.1. In request to closing the position should be specified:

- ticker of closing position:
- the volume of closing position.

5.2. The Client's request for closing position is fixed on Companys server by adding the appropriate record in the log of server. • to close the position (Close);<br>• to place / modify / delete orders: Stop Loss, Take Profit, Buy Limit, Bu<br>4.4. The Client's request for opening position is fixed on Company's server by<br>the log of server.<br>4.5. Request fo

5.3. If the request for closing position entered before the first quotation, it is rejected. In case of wrong execution of the request the Company has the right to cancel execution.

### 6.1. MARKET ORDERS Buy, Sell, Close Buy, Close Sell.

6.1.1. A transaction can be performed at current prices, which are specified in "Order" window of the trading platform;

6.1.2. The transaction is executed at the market price without requites. The exercise price may differ from the price requested by the trader.

### 6.2. PENDING ORDERS. TIPES OF PENDING ORDERS

Client can place / modify / delete the following types of orders:

- Stop Loss closing a position on a price, which is less profitable for the Client than the current price;
- Take Profit closing a position on a price, which is more profitable for the Client than the current price;
- Buy Limit opening a position for purchasing on a price, which is lower than the current price;
- Buy Stop opening a position for purchasing on a price, which is higher than the current price;

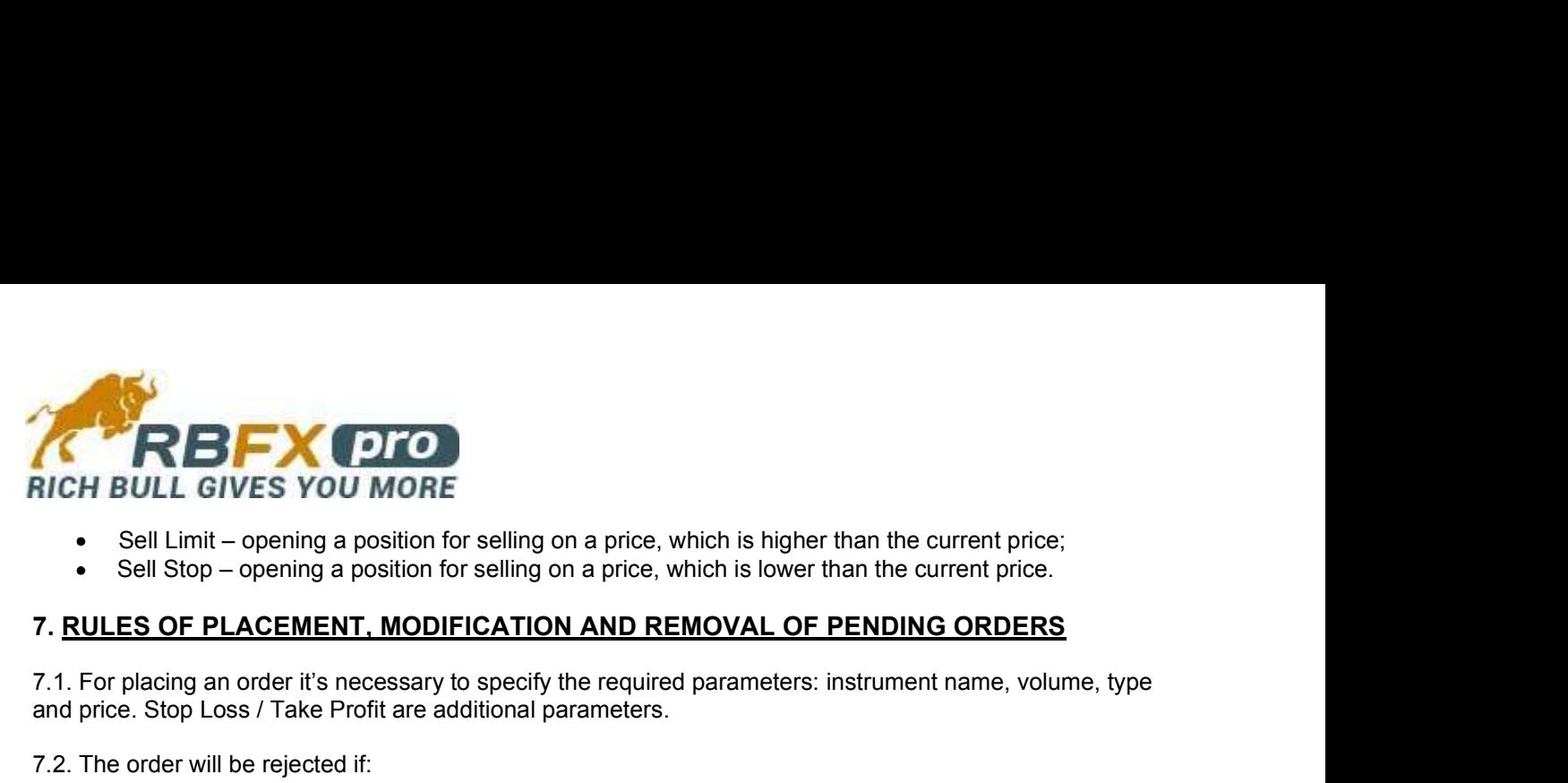

- Sell Limit opening a position for selling on a price, which is higher than the current price;
- Sell Stop opening a position for selling on a price, which is lower than the current price.

7.1. For placing an order it's necessary to specify the required parameters: instrument name, volume, type and price. Stop Loss / Take Profit are additional parameters.

7.2. The order will be rejected if:

7.2.1 value of one or several parameters isn't specified (or it is entered incorrectly);

7.2.2. order was received for processing before the first quotation.

7.3. For Forex Classic accounts the order can't be placed closer than the minimum value (in points) to current price (Stop & Limit levels). The value can be increased during market news. The Stop & Limit levels are specified in Tables of Contracts Specifications on the Company's website.

7.4. The placement of order is fixed on Company's server by adding the appropriate record in the log of server.

7.5. The order can't be modified or removed if current price reached the level of execution of the order.

### 8. EXECUTION OF PENDING ORDERS

8.1. Order is placed in the waiting line for processing when the appropriate price in quotation flow is:

- Stop Loss for purchase: Bid is less than or equal to the price of execution, for selling: Ask is more than or equal to the price of execution;
- Take Profit for purchase: Bid is more than or equal to the price of execution, for selling: Ask is less than or equal to the price of execution;
- $\bullet$  Buy Limit Ask is less than or equal to the price of execution;
- Buy Stop Ask is more than or equal to the price of execution;
- Sell Limit Bid is more than or equal to the price of execution;
- Sell Stop Bid is less than or equal to the price of execution.

8.2. Execution of order is registered in the server system by adding the appropriate record in the log of server.

8.3. Orders received before the first quotation on the market opening, will be rejected. Company has the right to cancel the execution of an order in the case of erroneous execution.

### 8.4. Execution of orders Buy Stop, Sell Stop, Stop Loss.

8.4.1. Order Buy Stop, Sell Stop, Stop Loss is executed as a market order once the current price reached the level of order's execution.

8.4.2. Under normal market conditions, the order is executed, as a rule, according to the price placed in order. 8.4.3. In conditions of low liquidity and high volatility of the market, the order is executed at the current market price, which may differ from the price placed in the order. **9.** Sell Limit – Bid is more than or equal to the price of execution;<br>
9. Sell Stop – Bid is less than or equal to the price of execution.<br>
9.2. Execution of order is registered in the server system by adding the appropr

8.4.4. When opening the market with a price gap or a gap within the trading day, the order which got to a gap is executed at the current market price after the gap.

### 8.5. Execution of orders Buy Limit, Sell Limit, Take Profit.

Under all market conditions, the order executed according to price placed in order.

Positions opened between 23:59:30 - 00:00:00 (server time) will be swapped. The Night from Wednesday to

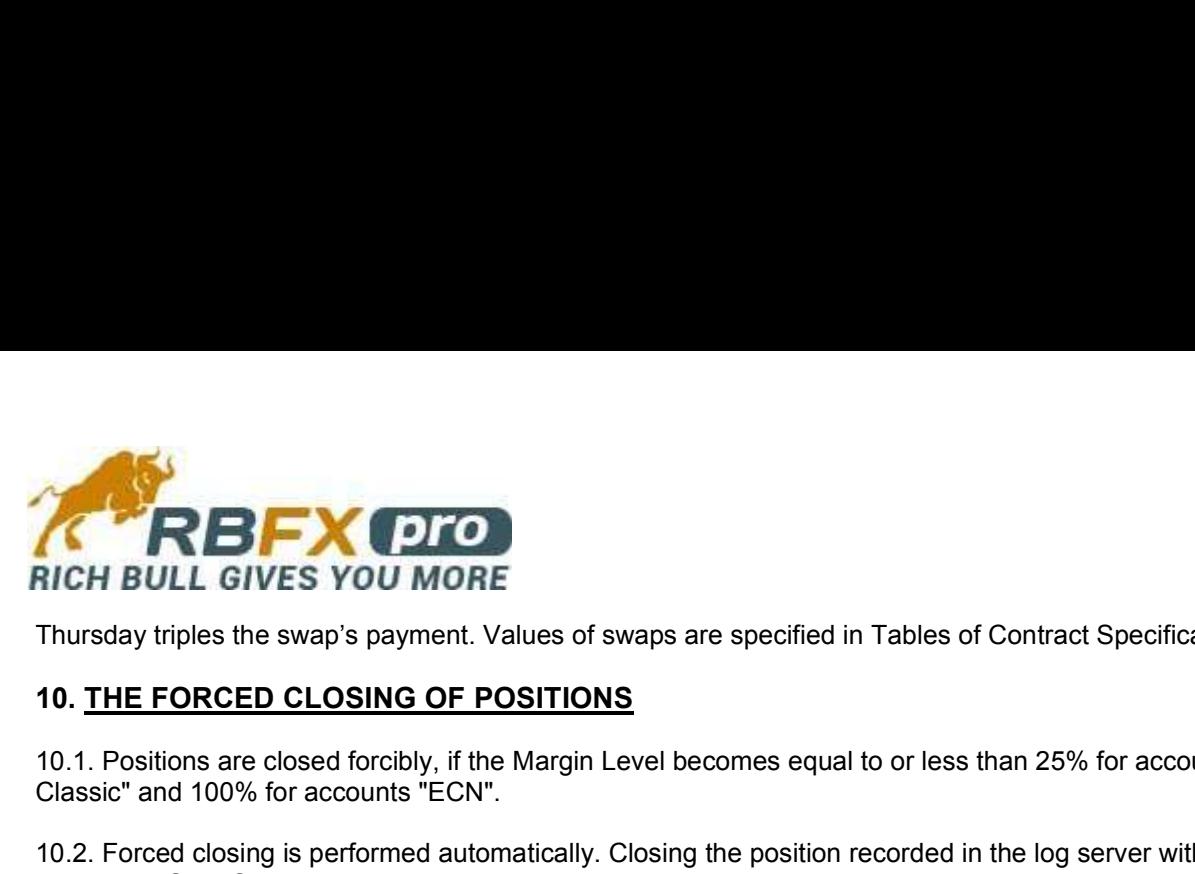

Thursday triples the swap's payment. Values of swaps are specified in Tables of Contract Specifications.

10.1. Positions are closed forcibly, if the Margin Level becomes equal to or less than 25% for accounts "Forex Classic" and 100% for accounts "ECN".

10.2. Forced closing is performed automatically. Closing the position recorded in the log server with the comment «Stop Out».

**EXECUTE:**<br> **EXECUTE:**<br> **EXECUTE:**<br>
Thursday triples the swap's payment. Values of swaps are specified in Tables of Cont<br>
10. <u>THE FORCED CLOSING OF POSITIONS</u><br>
10.1. Positions are closed forcibly, if the Margin Level beco 11.1. The Client's Claims are accepted by the Company for consideration only by e-mail customers@rbfxpro.com and no later than 24 hours from sending of daily report (Confirmation) by the Company.

If the claims are not received, the Customer accepts that all Company's actions for this period are correct. The claim must specify the client's account number, name and surname of the account holder or the company name (for corporate clients).

The claims containing an offensive language, or sent via instant messaging, or published on the Company's Forum and other forums and sites won't be considered.

11.2. Time for handling a Client's claim is restricted to 10 working days. Client understands, confirms and recognizes that the mistakes which led to a profit or loss should be corrected, and the trading account should be credited or debited accordingly.

11.3. In the case of any disagreements, the Company and Client resort to the help of the server record containing the protocol of the Client's actions. If the differences between the parties remain unresolved, the Company shall decide in its sole discretion in accordance with established practice.

11.4. The difference between the Company's quotations and quotations of other companies or informational resources cannot be considered as a ground for claims.

## 12. PRIVILEGES AND RESPONSIBILITIES

12.1. The Client declares that the actions performed by the Client in accordance with these Regulations don't violate the laws, resolutions and other rules and regulations, applicable to the Client in his jurisdiction.

12.2. Company keeps the right to charge fees for the maintenance of inactive trading accounts. A fees value is \$5 a month (or its equivalent in other currency) during the entire period of inactivity. The concept of Inactive Trading Account - in application "Terminology".

12.3. Company keeps the right to change the Regulation. The message will be sent by the means of internal Terminal mail or notifications on the Companys website five days before changes officially occur.